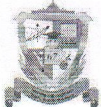

Муниципальное автономное общеобразовательное учреждение «Лицей № 67 г. Челябинска» (МАОУ «Лицей № 67 г. Челябинска»)

> ул. Сони Кривой, д.40, г. Челябинск, Челябинска обл., 454080, тел./факс: (351)263-86-86, e-mail: chelmou-67@yandex.ru, http://www.chel67.ru

## **ПРИКАЗ**

 $N_2$  20.3

Об участии в межведомственной профилактической акции «За здоровый образ жизни» в 2024 году

Во исполнение приказа Комитета по делам образования города Челябинска от 29.03.2024 № 898-у «Об участии в межведомственной профилактической акции «За здоровый образ жизни» в 2024 году», в целях профилактики безнадзорности и правонарушений несовершеннолетних, пропаганды здорового образа ЖИЗНИ, приказываю:

1. Принять участие в городской межведомственной профилактической акции «За здоровый образ жизни» (далее - Акция) с 01.04 по 30.04.2024.

2. Утвердить план проведения мероприятий в рамках Акции (приложение 1).

3. Для проведения Акции сформировать рабочую группу, в составе:

1) Бабкина Е.И., заместитель директора по безопасности;

2) Манеева Н.Н., заместитель директора по учебно-воспитательной работе;

3) Шалёва И.С., заместитель директора по воспитательной работе;

4) Афанасьева С.Р., советник директора по воспитанию и взаимодействию с детскими общественными объединениями;

5) Зимина Н.В., социальный педагог;

 $01.04.2024$ 

6) Волкова М.А., социальный педагог;

7) Аркаева Н.И., педагог-психолог;

8) Соловьева А.А., педагог-психолог;

9) Краснопеева А.П., педагог-психолог;

10) Александрова Т.В., учитель информатики;

11) Ромакер М.А., учитель биологии;

12) Екимасов Ю.Н., инструктор по физическому воспитанию;

13) Крысина А.А., секретарь;

14) Шарапкова О.М., медицинский работник;

15) Яшкина Я.А., инспектор ОДН ОП Центральный (по согласованию).

4. Бабкиной Е.И., заместителю директора по безопасности, обеспечить общую координацию деятельности лицея по проведению Акции в лицее.

5. Крысиной А.А., специалисту по кадрам, обеспечить в период проведения Акции работу «горячей» телефонной линии (351)263-86-86 с 9.00 до 16.00 ч, (пн-пт) по проблемам детской безнадзорности.

6. Рабочей группе в пределах своей компетенции:

1) обеспечить выполнение плана мероприятий Акции с привлечением специалистов организаций и ведомств, реализующих программы профилактической направленности и направленных на пропаганду здорового образа жизни;

2) провести самоэкспертизу деятельности по профилактике безнадзорности и правонарушений несовершеннолетних, пропаганде здорового образа ЖИЗНИ (приложение 2);

3) предоставить материалы в структурное подразделение по Центральному району, заполнить гугл-таблицы в срок до 22.04.2024.

7. Зиминой Н.В., социальному педагогу:

1) оформить тематический стенд в рамках проведения Акции;

2) разместить в информационном уголке номера «горячей телефонной линии» и «телефона доверия»;

3) своевременно направлять информацию о результатах проведении «горячей телефонной линии» по проблемам детской безнадзорности на электронный адрес centr vospit@mail.ru (с пометкой в теме письма «Горячая линия»);

4) принять участие в собеседовании в структурном подразделении по Центральному району с предоставлением информации по итогам проведения Акции в бумажном и электронном варианте.

8. Классным руководителям 1-11-х классов обеспечить выполнение плана мероприятий и участие в Акции учащихся подведомственного класса.

- провести в период Акции тематические классные часы, игровые мероприятия, экскурсии, викторины, библиотечные уроки и др. по тематике Акции, профилактике вредных привычек, здорового образа жизни;

- организовать проведение мероприятий с детьми с привлечением родителей, специалистов по вопросу приобщения к здоровому образу жизни, пропаганде физической культуры и спорта, профилактики раннего алкоголизма, табакокурения, токсикомании и наркомании среди детей и подростков.

9. Контроль за исполнением приказа оставляю за собой.

ПРИЛОЖЕНИЕ: на 8-ми л. в 1 экз.

Директор

С.П. Веретенникова

Бабкина Елена Ивановна, (351)263-86-86 С приказом ознакомлены: